## **Use of external databases to improve submission process in the institutional repository**

Lionel Walter

Library of the Swiss Institute of Technology in Lausanne (EPFL)

ELAG'10, Lightning Talk, June 11th 2010, Helsinki.

#### Ecole Polytechnique Fédérale de Lausanne, Switzerland Estonia Latvija Latvia 7'000 students, 3'000 staffLietuva Lithuania

Беларусь Ireland **Nederland** Belarus Polska Netherlands Poland **België Deutschland Belgique** Germany Belgium Česká Rep Czech Rep Україна Slovensko Ukraine Slovakia Moldova **Osterreich** Magyarország Austria **France** Hungary România **Hrvatska** Romania Croatia Србија **Italia** Serbia Italy България Bulgaria Portugal España Ελλάς Türki Spain Greece Turk

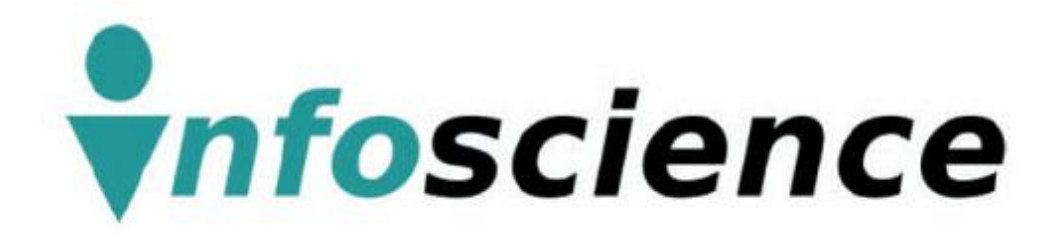

## Our institutional repository

=

Database with all the publications written by the members of EPFL

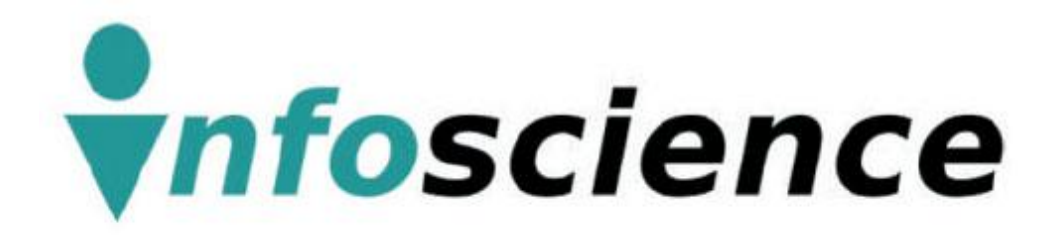

# Publications are inserted by the researchers

### NOT by the library

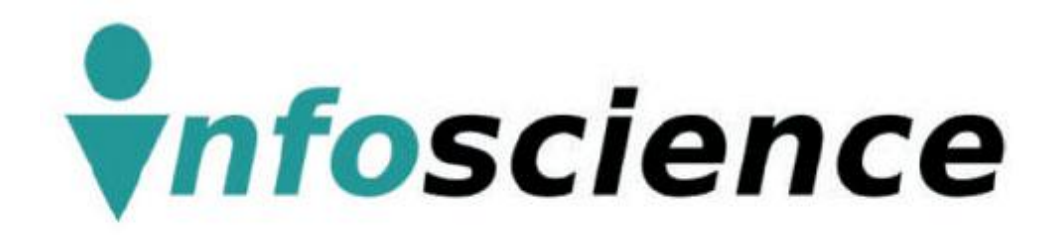

# >60'000 documents >15'000 fulltexts

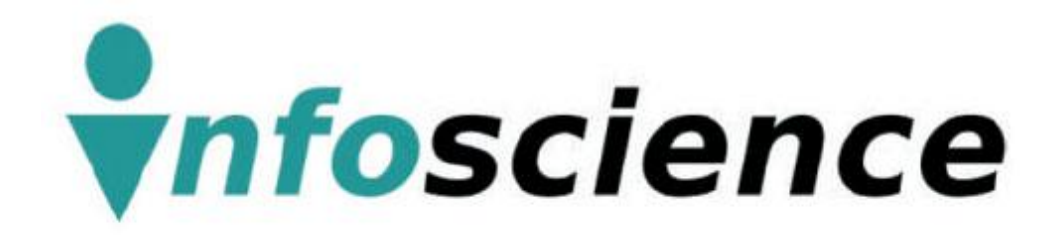

## Powered by [CDS Invenio](http://cdsware.cern.ch/invenio/index.html) open-source developed by

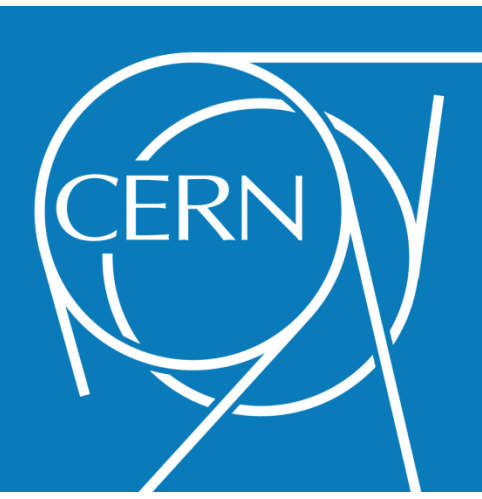

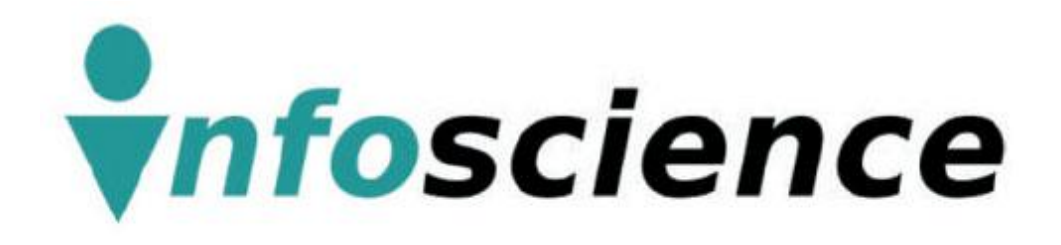

## No Mandatory deposit at EPFL

## **More Content !**

ckr.com/photos/ben-der/273288073 http://www.flickr.com/photos/ben-der/273288073

#### **Live Demo**

• [http://infoscience.epfl.ch](http://infoscience.epfl.ch/)

#### **Benefits for Researchers**

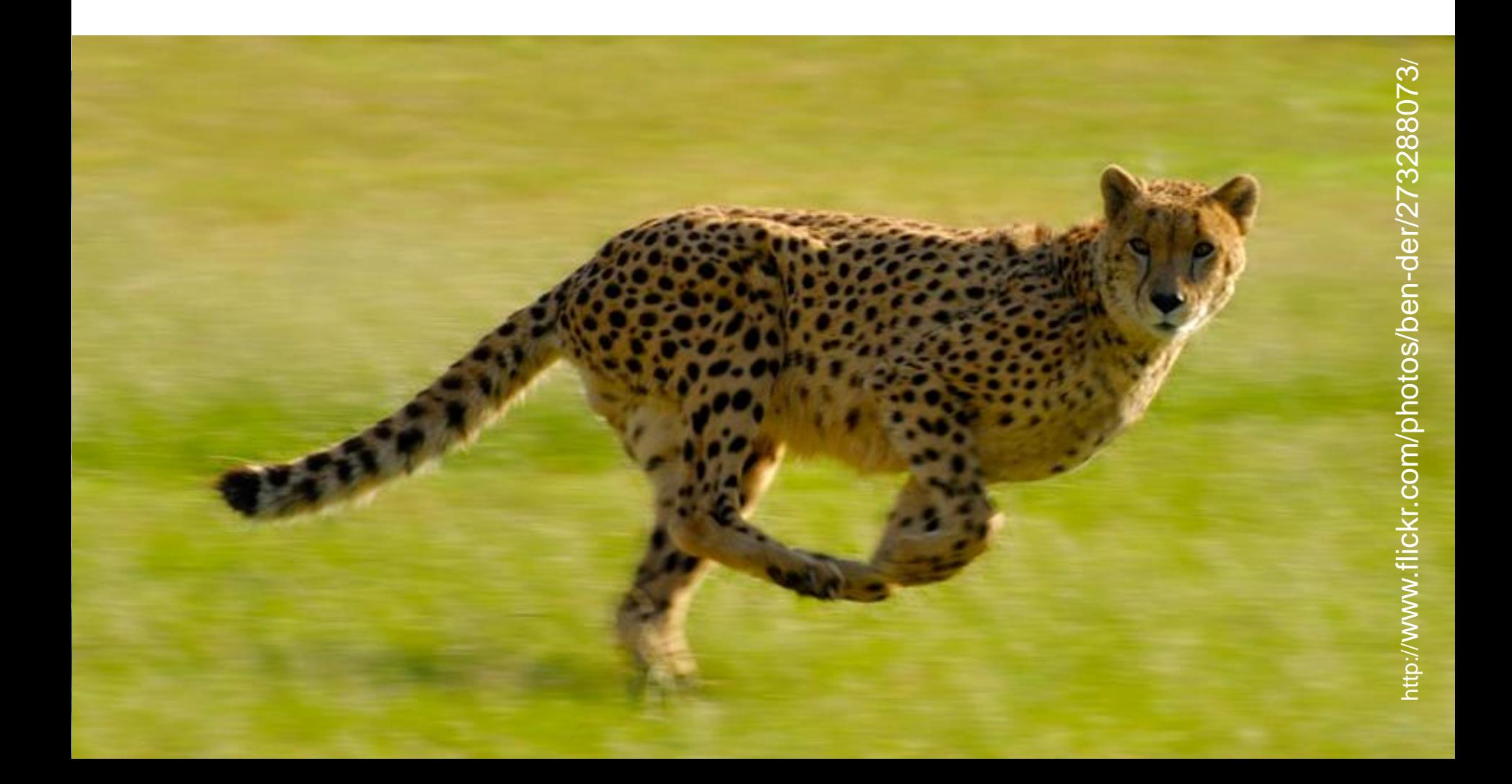

#### **Benefits for the Library**

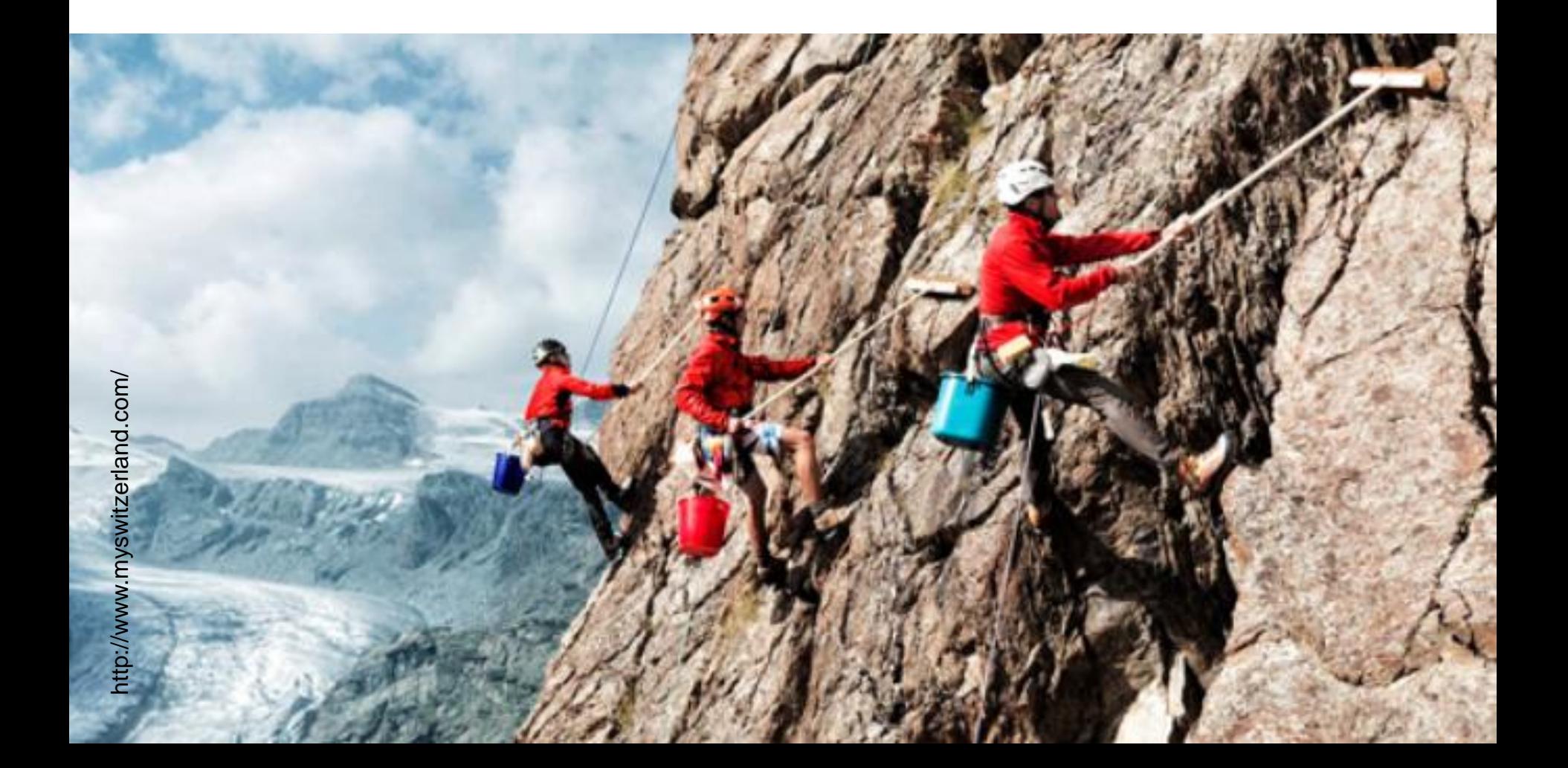

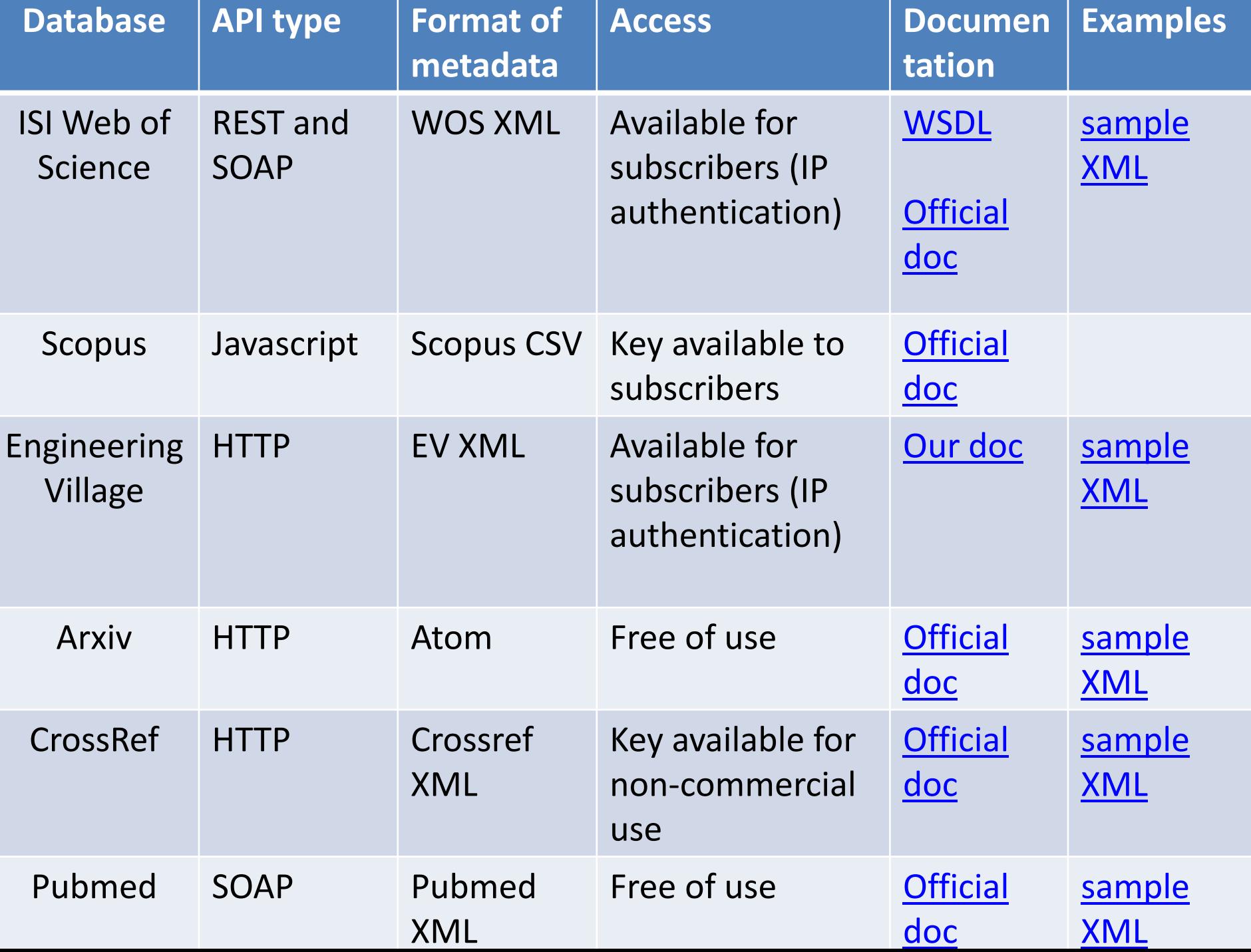

### **Credits**

Most of the work presented here was done by my colleague Gregory Favre <http://people.epfl.ch/gregory.favre>

# **Thanks for your attention !**

**lionel.walter@epfl.ch**

**THE REAL PROPERTY** 

# Screenshots from the live demo

#### **Description of your publication**

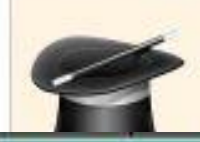

If you think your publication might already be available on external databases (e.g. Web of Science), the wizard might be able to fill this form for you.

#### **Fill helper**

We can try to prefill the data for you if you can give some key informations

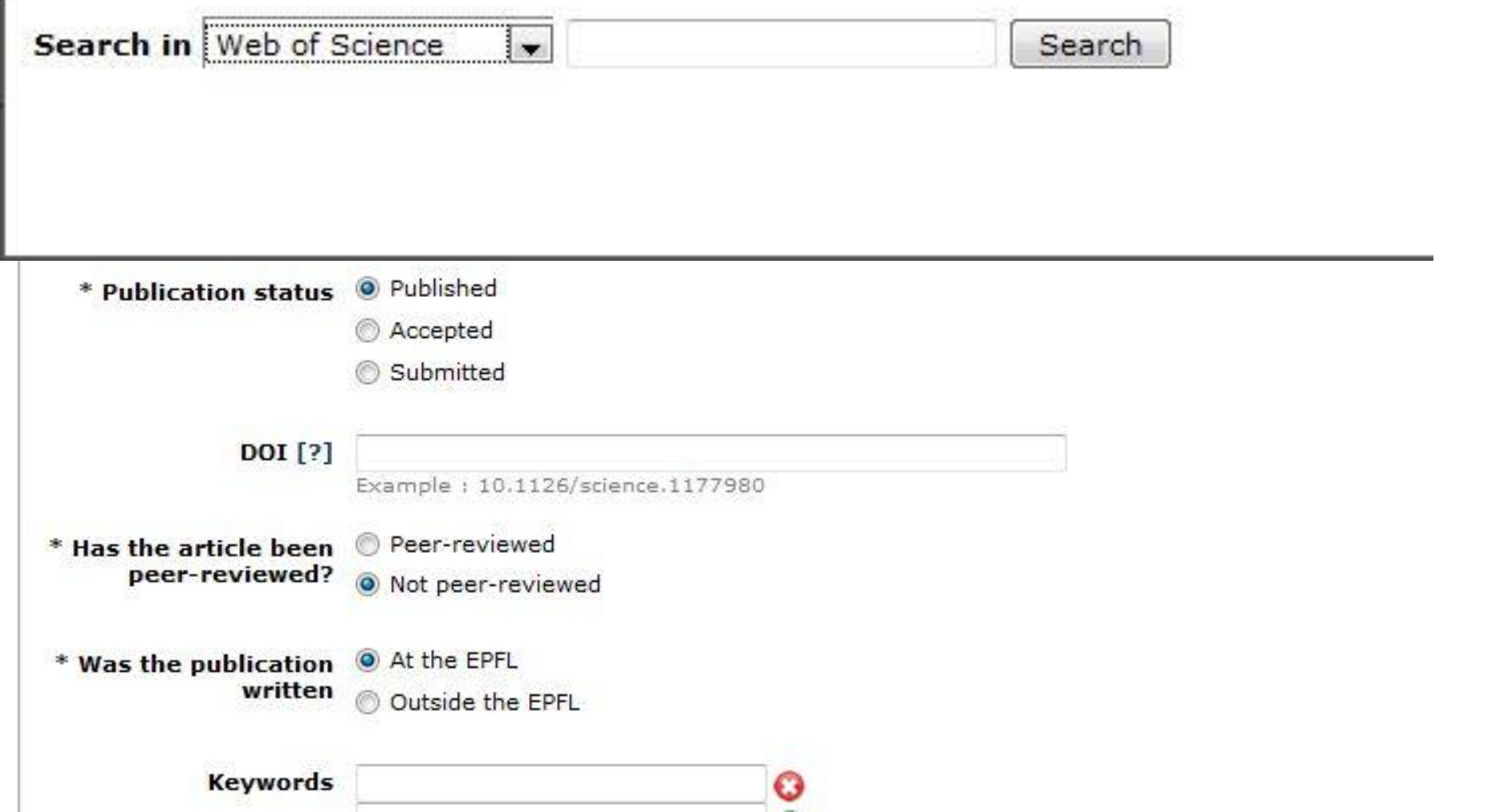

#### **Fill helper**

We can try to prefill the data for you if you can give some key informations

Search in Web of Science

falsafi

Search

- K. L. Brown, R. Falsafi, W. Kum, P. Hamill and J. L. Gardy et al. Robust TLR4-induced gene expression patterns are not an accurate indicator of human immunity. Journal Of Translational Medicine, vol. 8, p. -, 2010.
- E. Vlachos, M. L. Goodstein, M. A. Kozuch, S. Chen and B. Falsafi et al. ParaLog: Enabling and Accelerating Online Parallel Monitoring of Multithreaded Applications. Acm Sigplan Notices, vol. 45, p. 271-283, 2010.
- N. Hardavellas, M. Ferdman, B. Falsafi and A. Ailamaki. Near-Optimal Cache Block Placement With Reactive Nonuniform Cache Architectures. Jeee Micro, Austin, TX, Jun 20-24, 2009.
- T. F. Wenisch, M. Ferdman, A. Ailamaki, B. Falsafi and A. Moshovos. Making Address-Correlated Prefetching Practical. Jeee Micro, Austin, TX, Jun 20-24, 2009.
- B. T. Gold, B. Falsafi and J. C. Hoe. Chip-Level Redundancy in Distributed Shared-Memory Multiprocessors. Ieee 15Th Pacific Rim International Sympacium On Dependable Computing Dragodings Shanghai DEODLES D

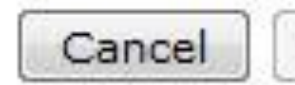

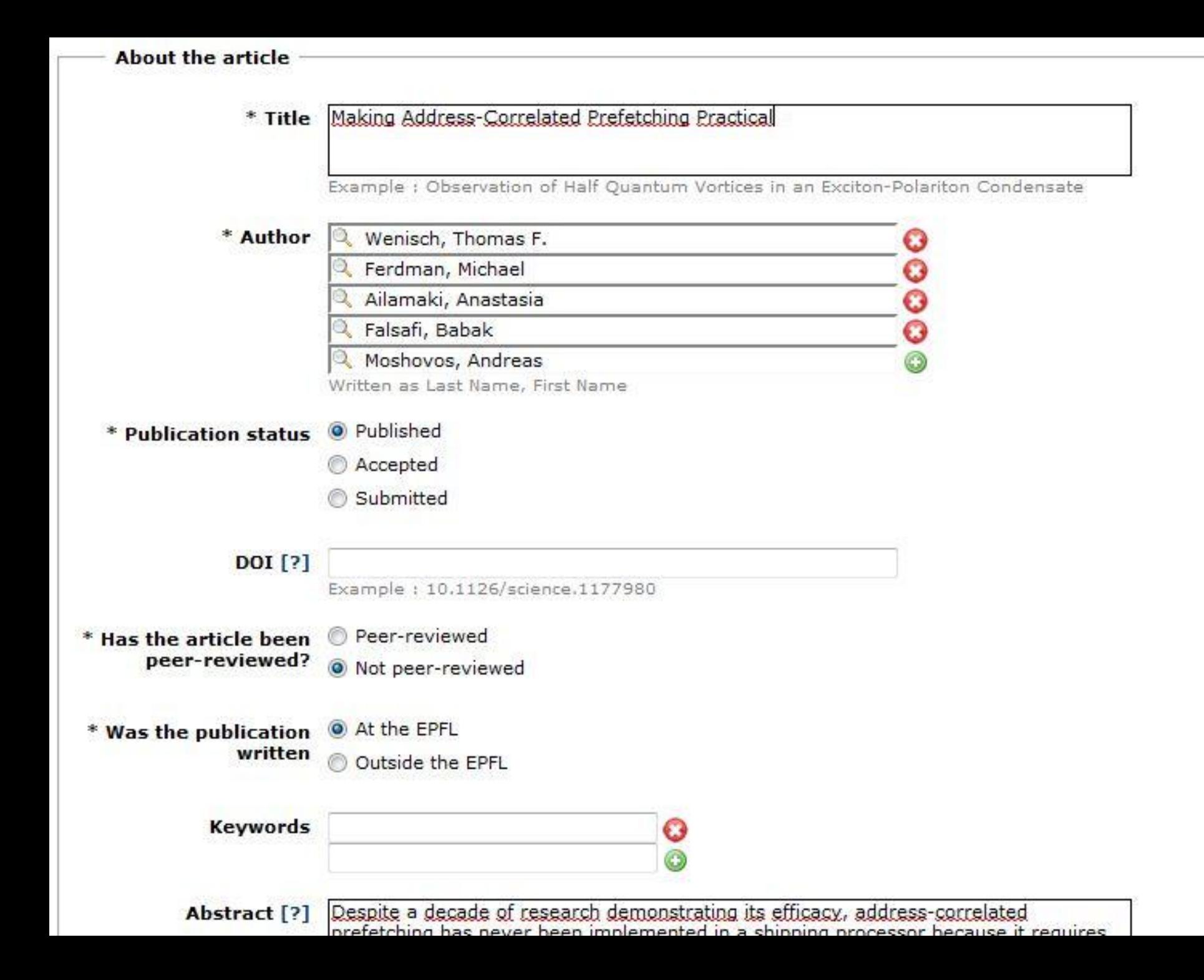

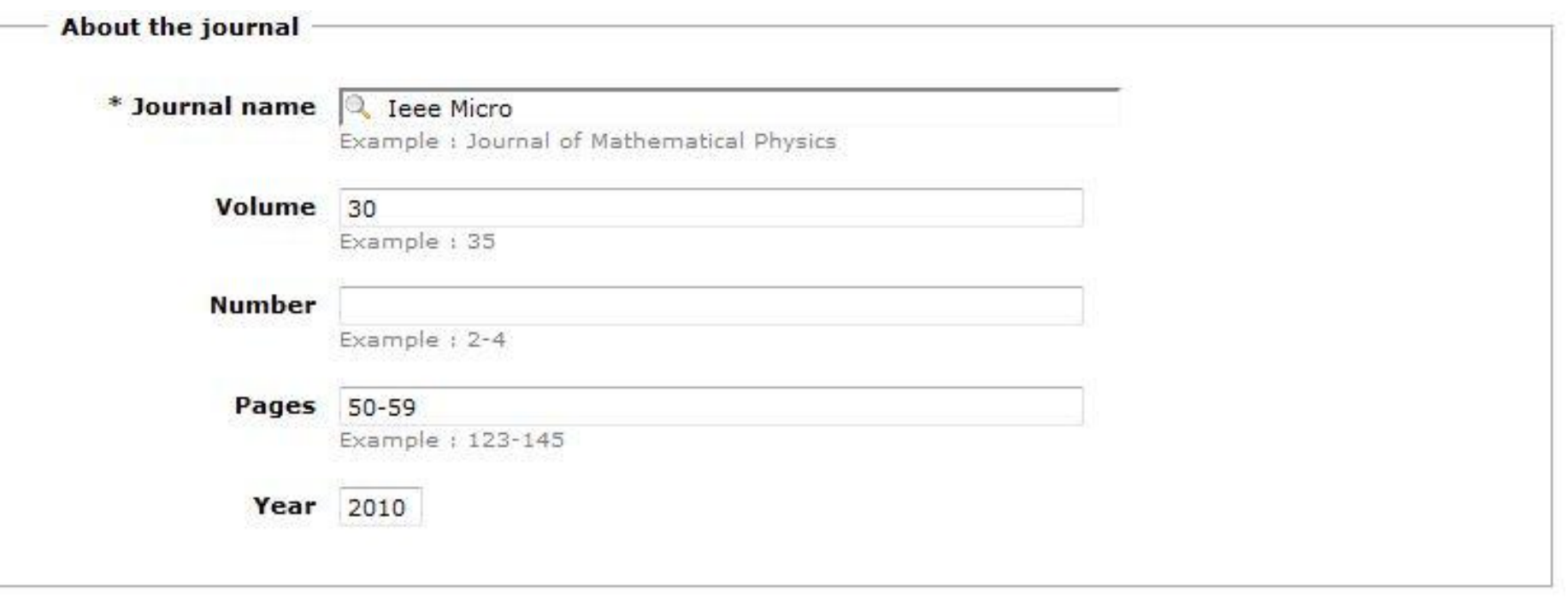